# Методы петрографических исследований

Лекция 19 февраля 2010 г. По курсу «Петрография с кристаллооптикой»

> профессор, д.г.-м.н. Павел Юрьевич Плечов

## Объект петрографии – горные породы

Горные породы - природные ассоциации минералов более или менее постоянного химического состава, образующие самостоятельные геологические тела.

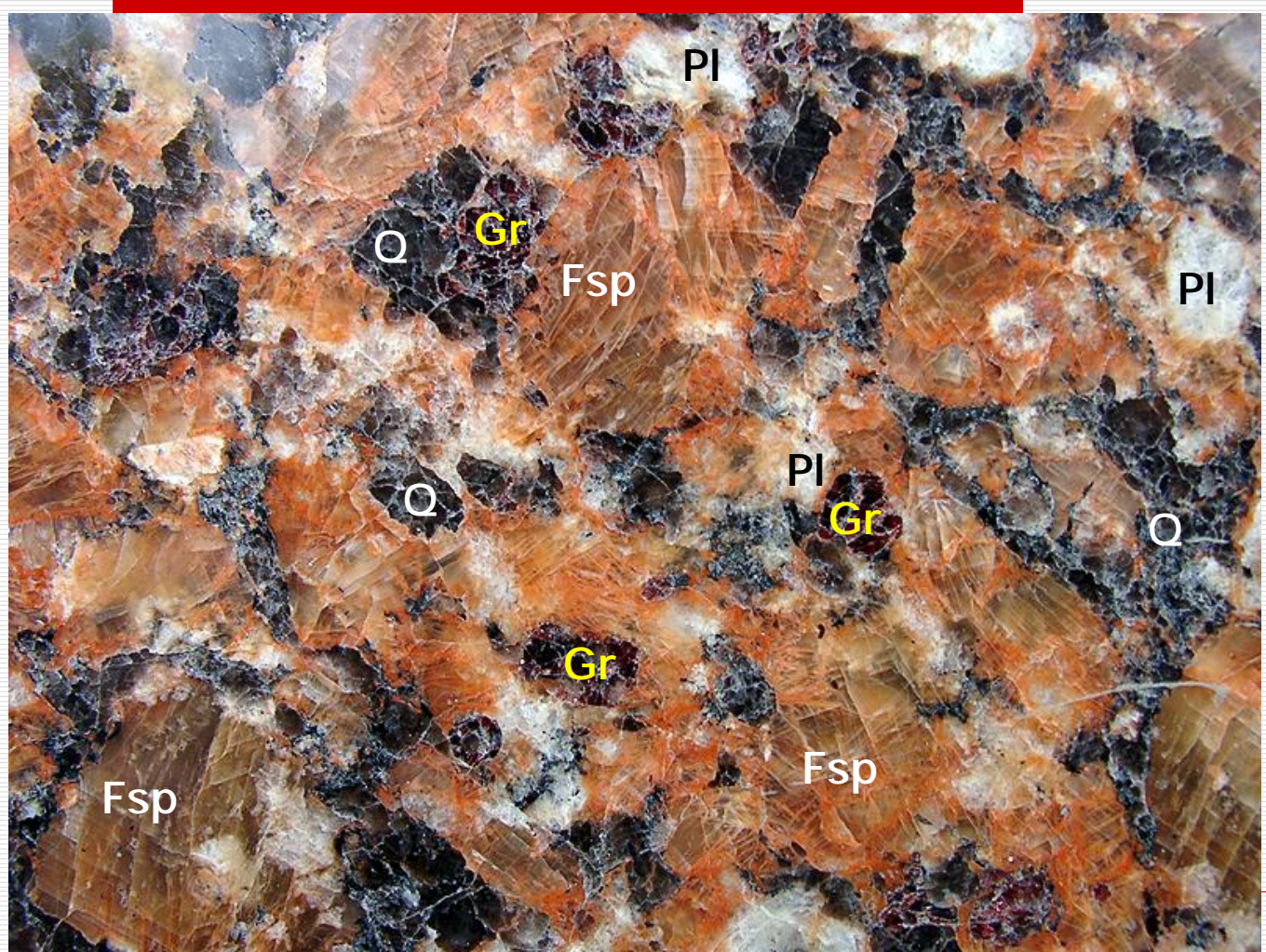

Минеральный состав? Структура? Текстура? Название породы? Происхождение?

1 см

## Основные задачи петрографических исследований

- o Диагностика породообразующих, второстепенных, акцессорных и вторичных минералов в горных породах.
- o Определение количественноминералогического и химического состава горных пород.
- o Определение истории и условий формирования породы.

## Диагностика породообразующих минералов

Породообразующими называются минералы, которых в породе более 5%

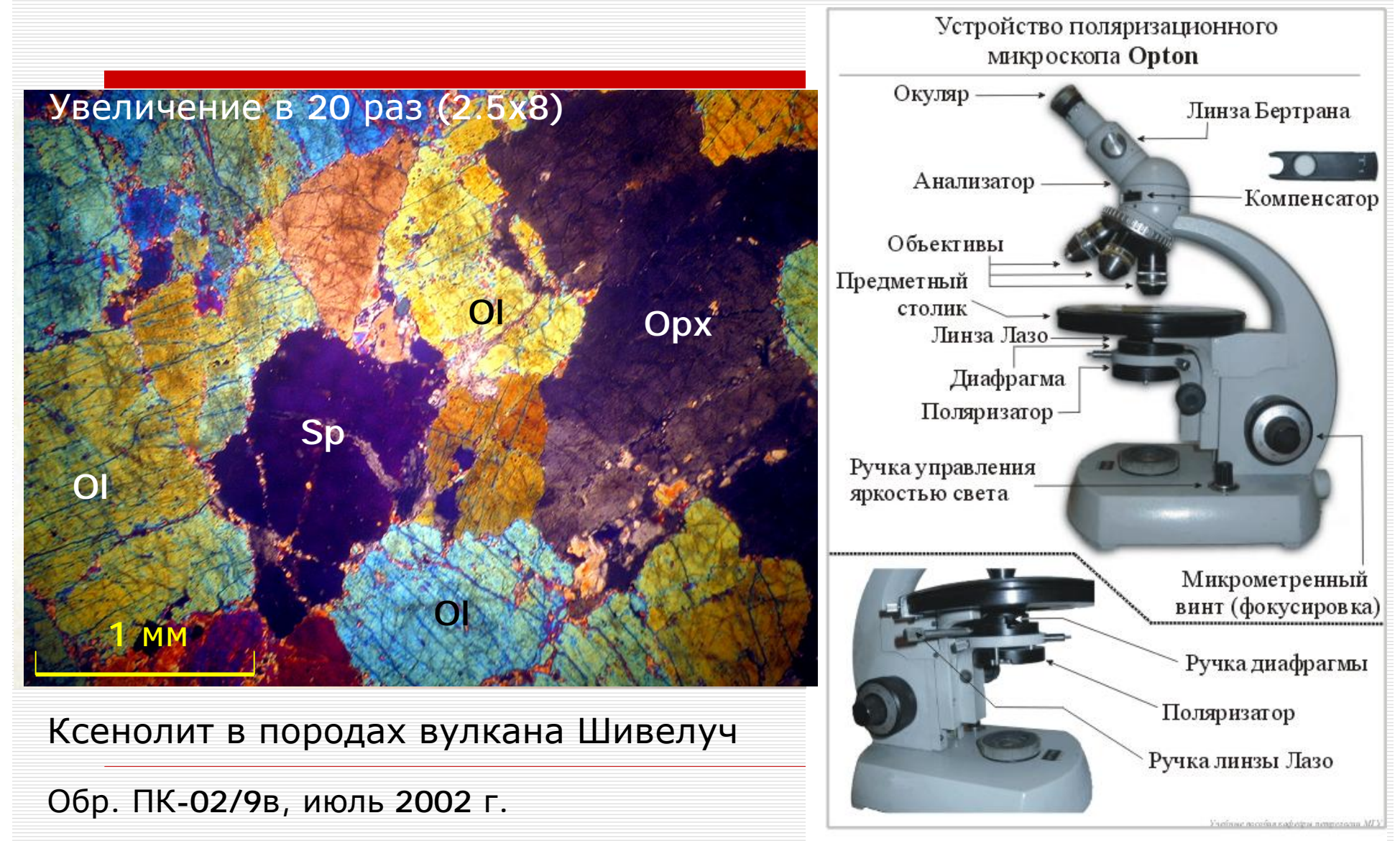

## Изготовление шлифов

Шлиф [Thin section], (нем. Schliff, от schleifen — точить, шлифовать) петрографический, пластинка горной породы или минерала, предназначенная для микроскопических исследований в проходящем свете.

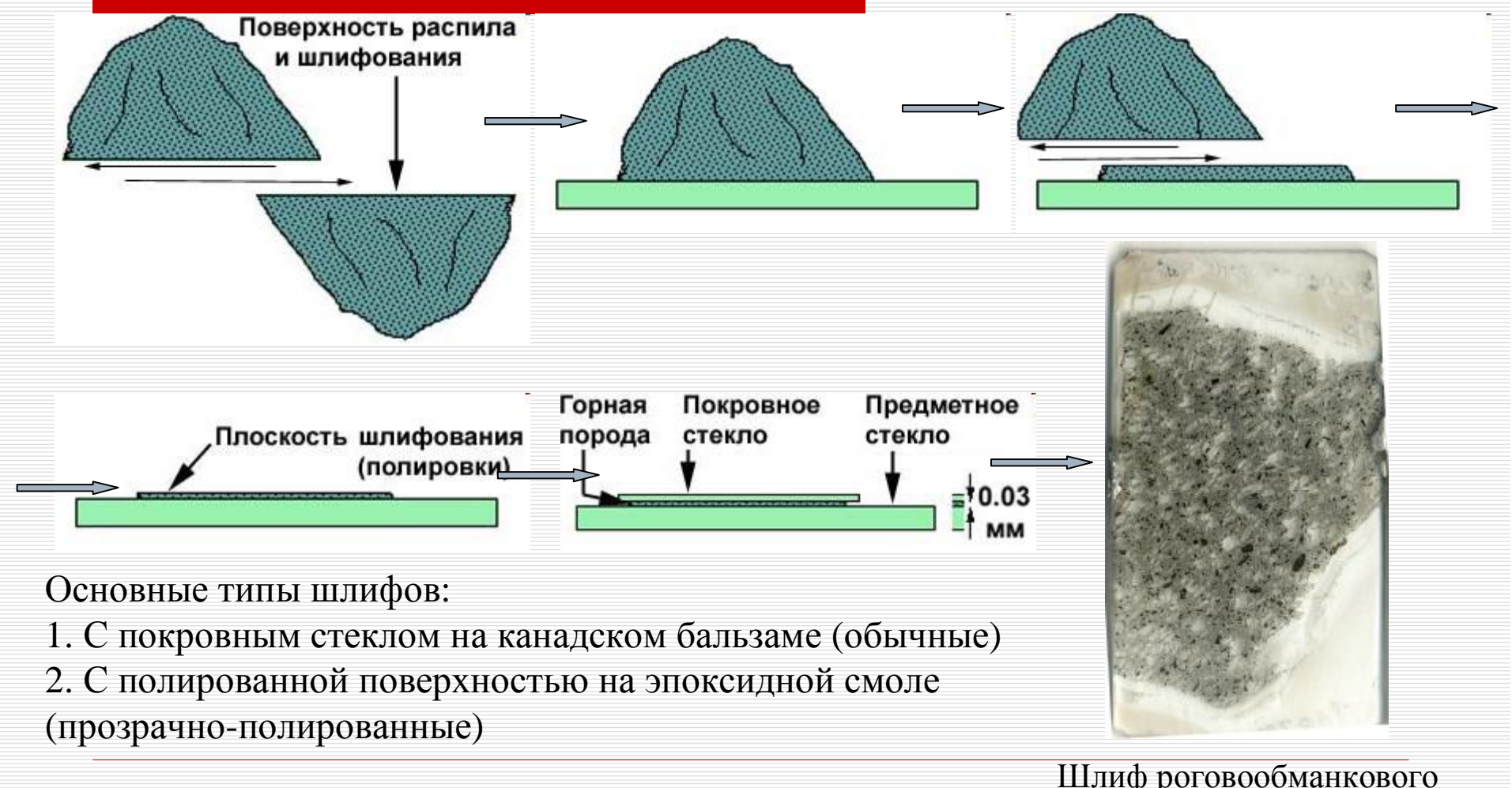

рисунки Александра Милановского

Шлиф роговообманкового андезита, влк.Безымянный, 1956

# **Шлифовальная лаборатория** геологического факультета МГУ

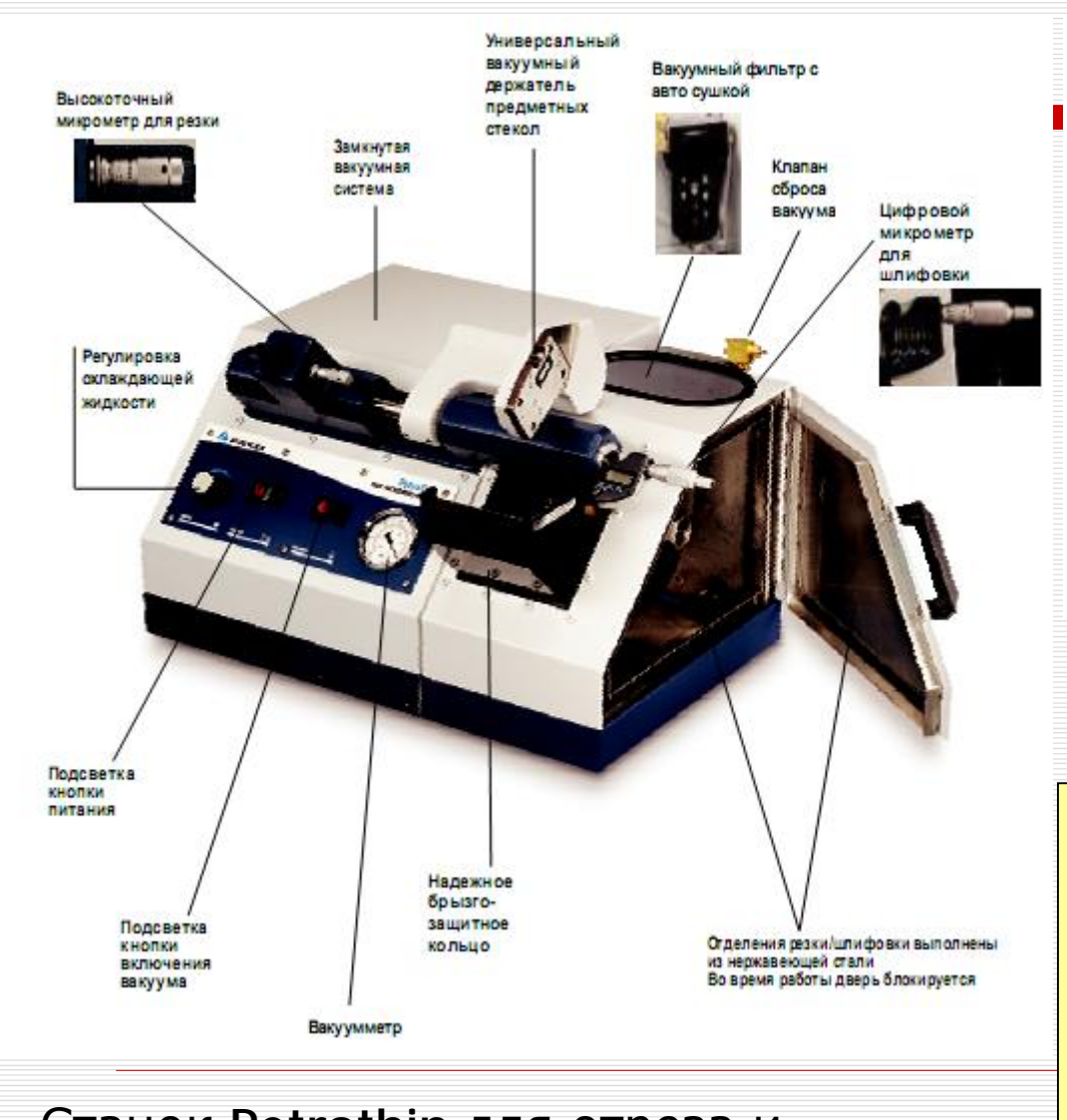

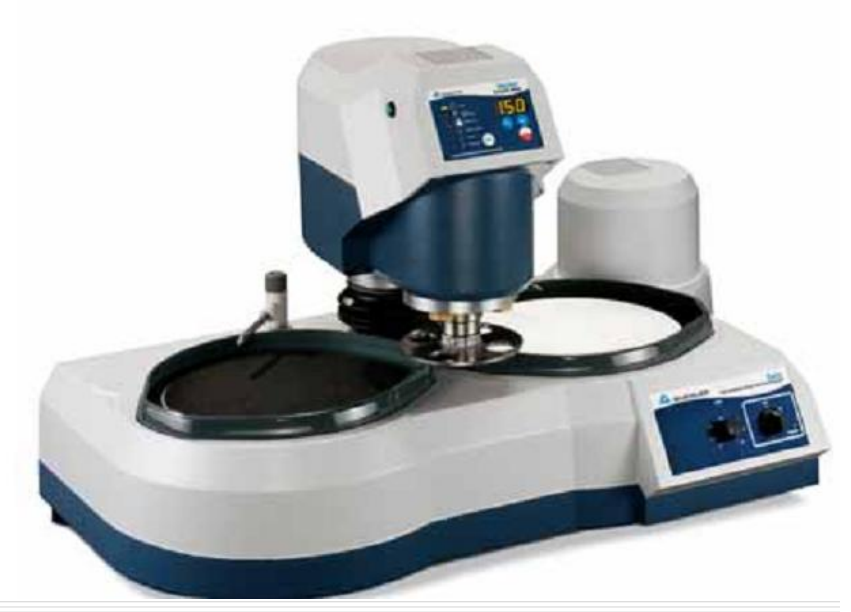

Станок Beta для шлифовки и полировки поверхностей

Шлифовальная лаборатория делает 350 шлифов в месяц.

к. Ц-08,Ц-09,Ц-10

Тел. 939-21-09 Чураков Георгий Михайлович

#### Станок Petrothin для отреза и сошливовки до заданной толщины

## Точные оптические константы и состав минералов

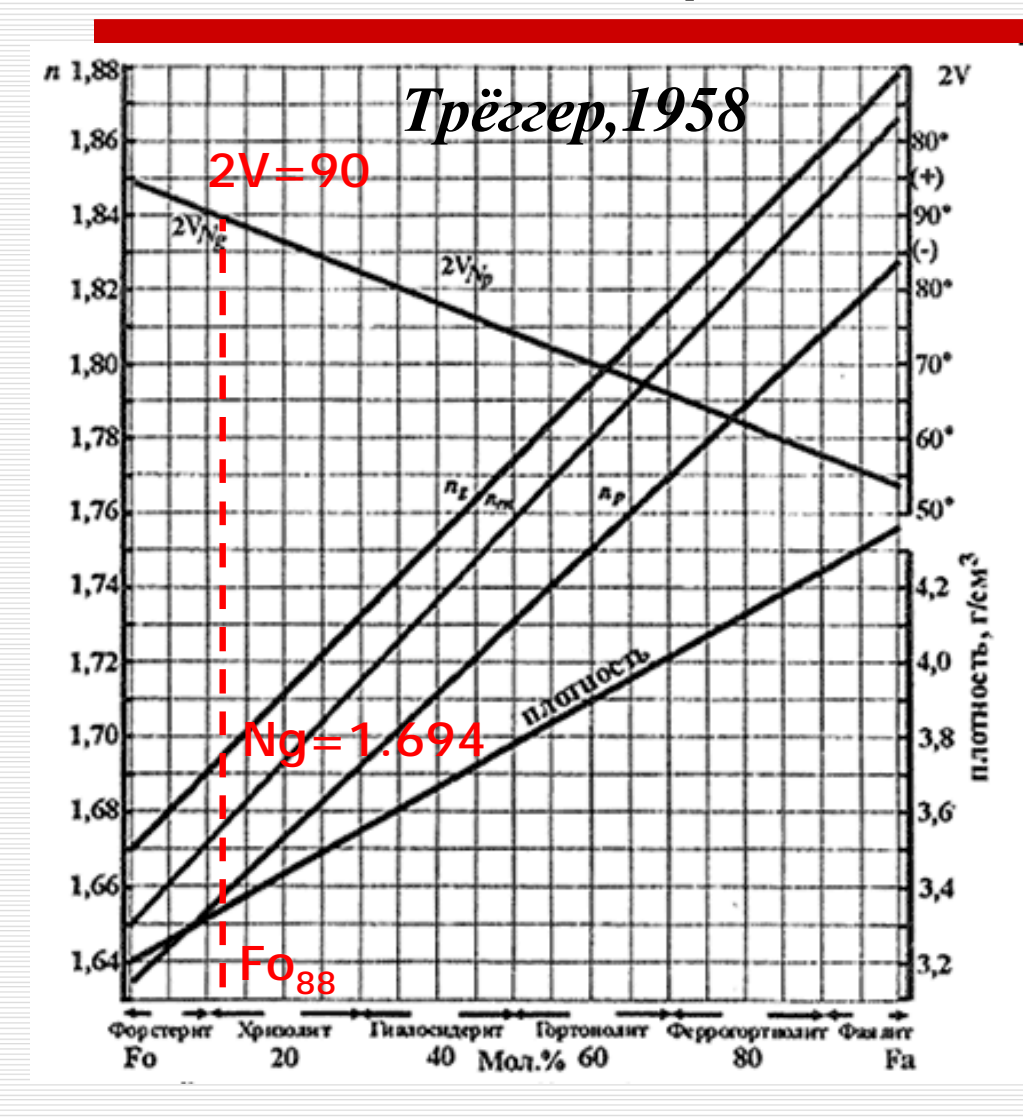

Ряд оливинов  $(Fe, Mg)_{2}SiO_{4}$  – фаялит-форстерит

Для определения точных оптических констант, таких как углы погасания, 2V, углы спайности, максимальная интерференционная окраска используется **Федоровский столик**

Для определения точных показателей преломления применяется **иммерсионный метод**

Универсальный теодолитный метод Е.С.Федорова Позволяет ориентировать исследуемое зерно минерала, определить направления кристаллографических и оптических осей Материалы из GeoWiki - <http://wiki.web.ru/>

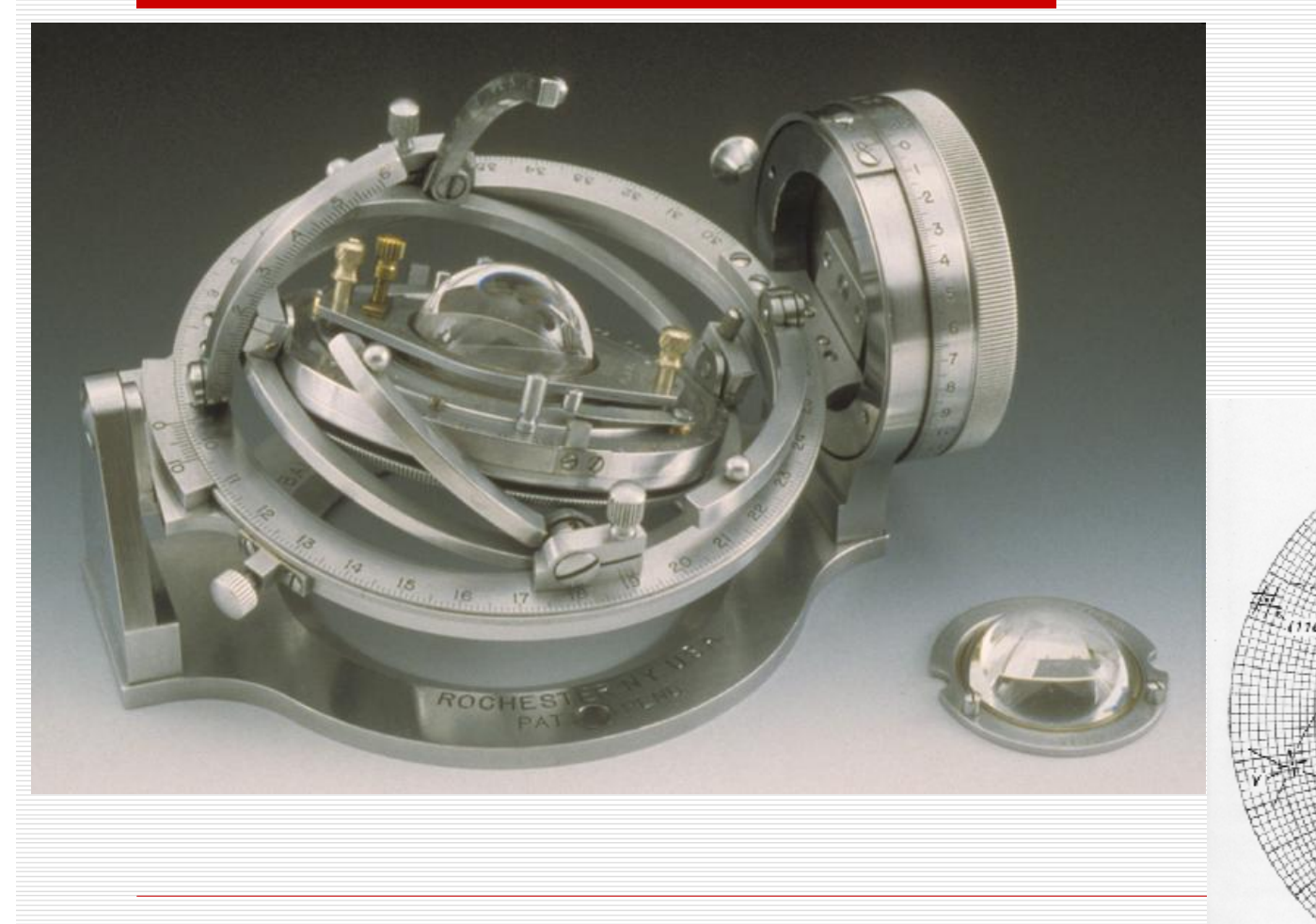

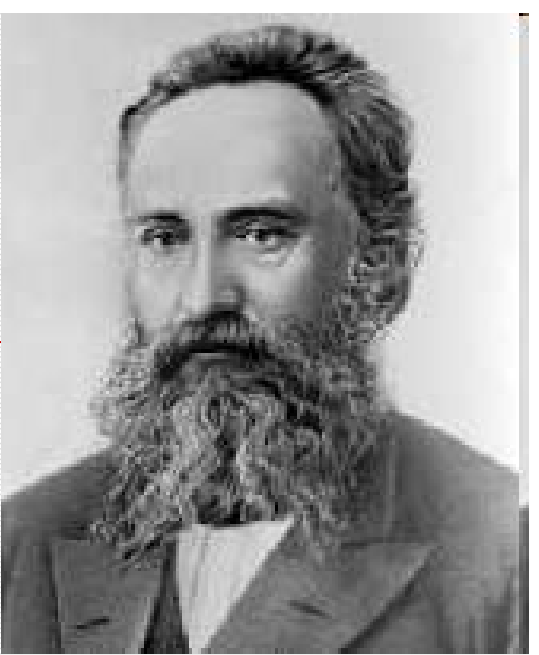

Евграф Степанович Федоров (1853-1919)

**CLEAVAGE** 

Фотография из Daniel E. Kile, 2009

Материалы из GeoWiki -<http://wiki.web.ru>

Сетка Вульфа

## Простые рефрактометры для полированных образцов

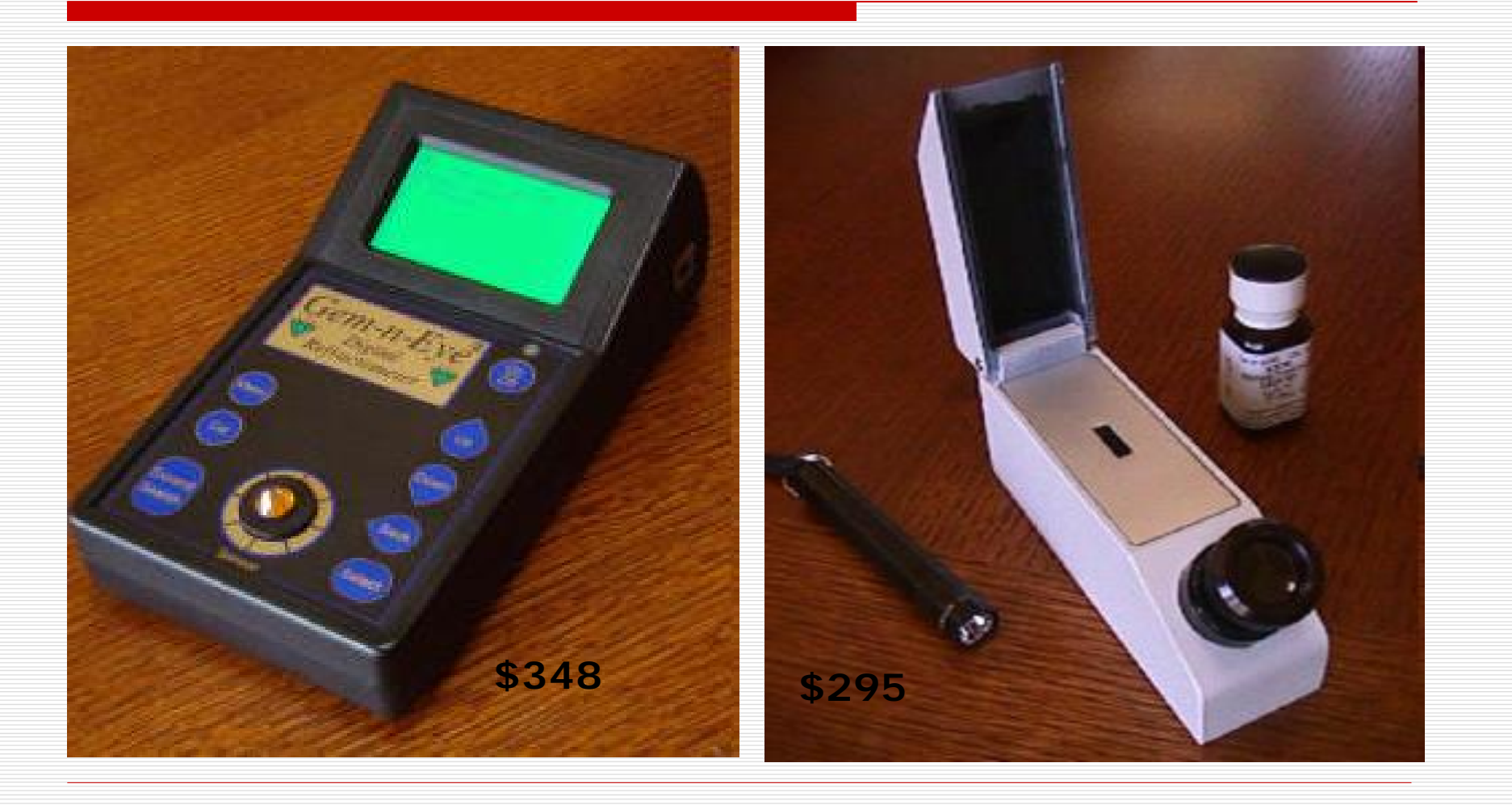

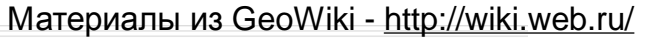

Иммерсионный метод (от лат. immersio - погружать) – метод определения показателей преломления, основанный на погружении зерен в различные жидкости и сравнении показателей преломления минерала и жидкости.

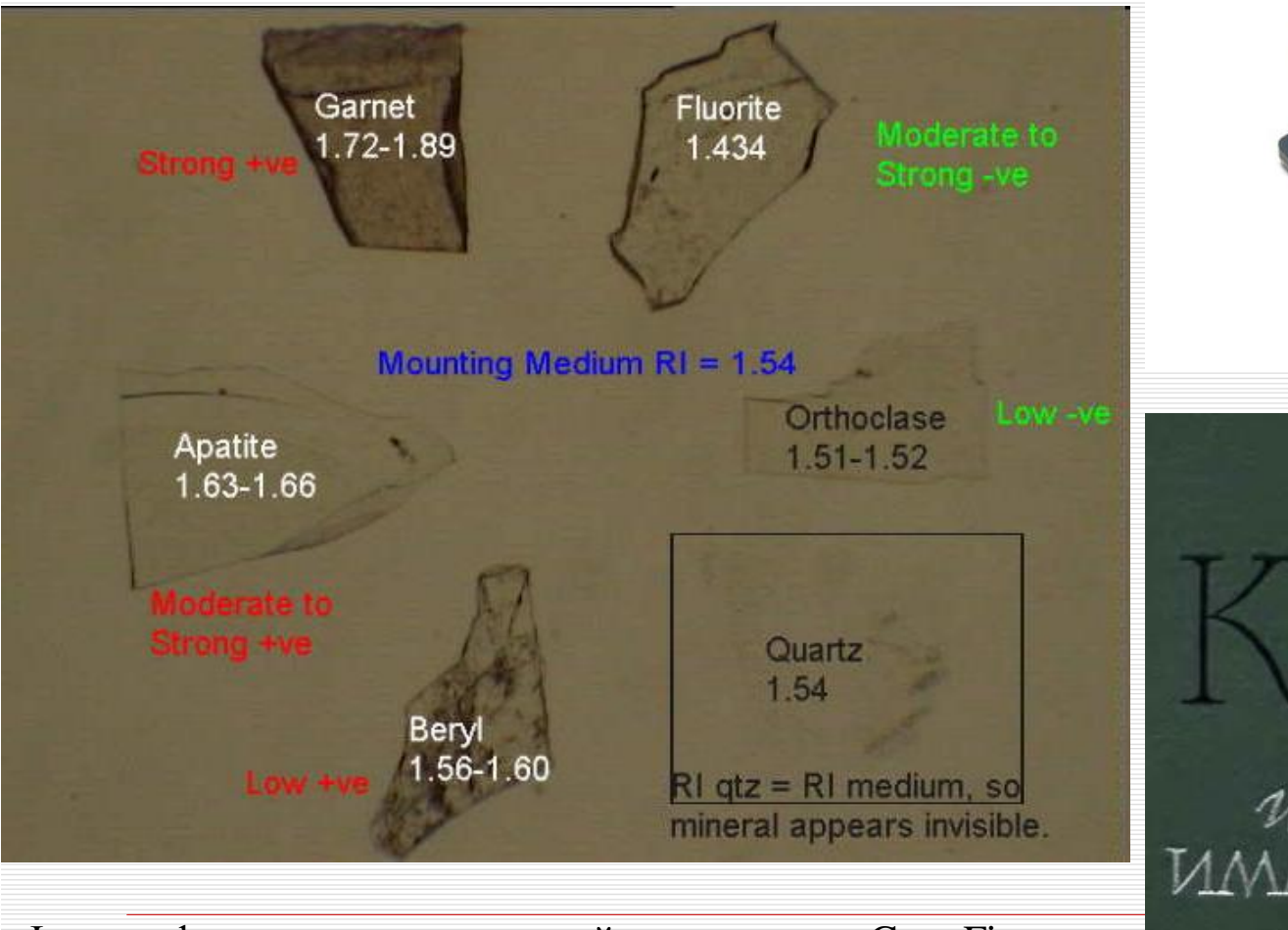

Фотография из курса оптической минералогии Greg Finn, Brock University, Canada (прямо около Ниагарского водопада) B. p. Mamaportun

CTAJIJI

METOI

FPCV

### Какое максимальное увеличение может быть у оптического микроскопа? ERNST ABBE. *d* = λ / *NA*

d – оптическое разрешение объектива, т.е. минимальное расстояние между двумя объектами, когда они не сливаются в один

λ (лямбда) – длина волны (для видимого света 380—760 нм)

NA (численная апертура) – характеристика объектива

 $NA = n * sin \theta$ 

n – показатель преломления среды (в нашем случае воздух)

 $\theta$  - максимальный угол, под которым попадает свет в объектив

Ответ: минимальное  $d \approx 200$  нм (0.2 мкм) Максимальное увеличение ~1200x

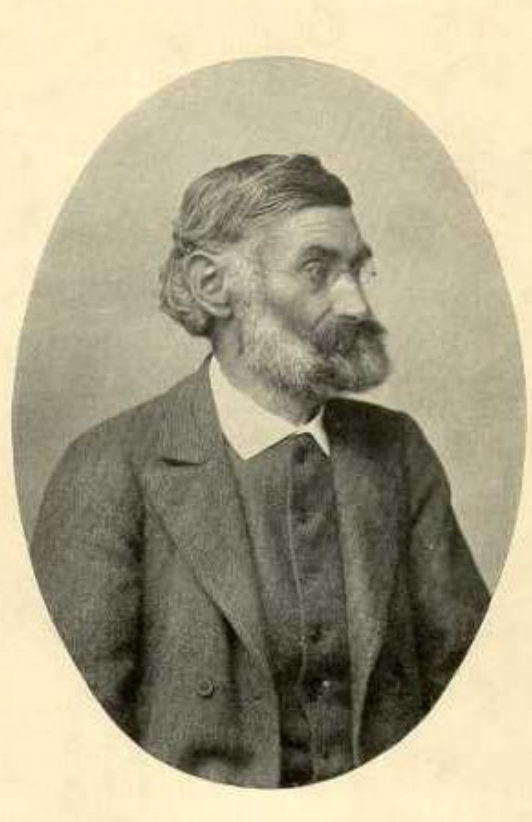

O. 8. Abbe

Эрнст Аббе (1840-1905)

## Электронная микроскопия и микрозондовый

### анализ

Максимальное увеличение растрового электронного микроскопа – 500000x Становятся различимы объекты ~1 нм

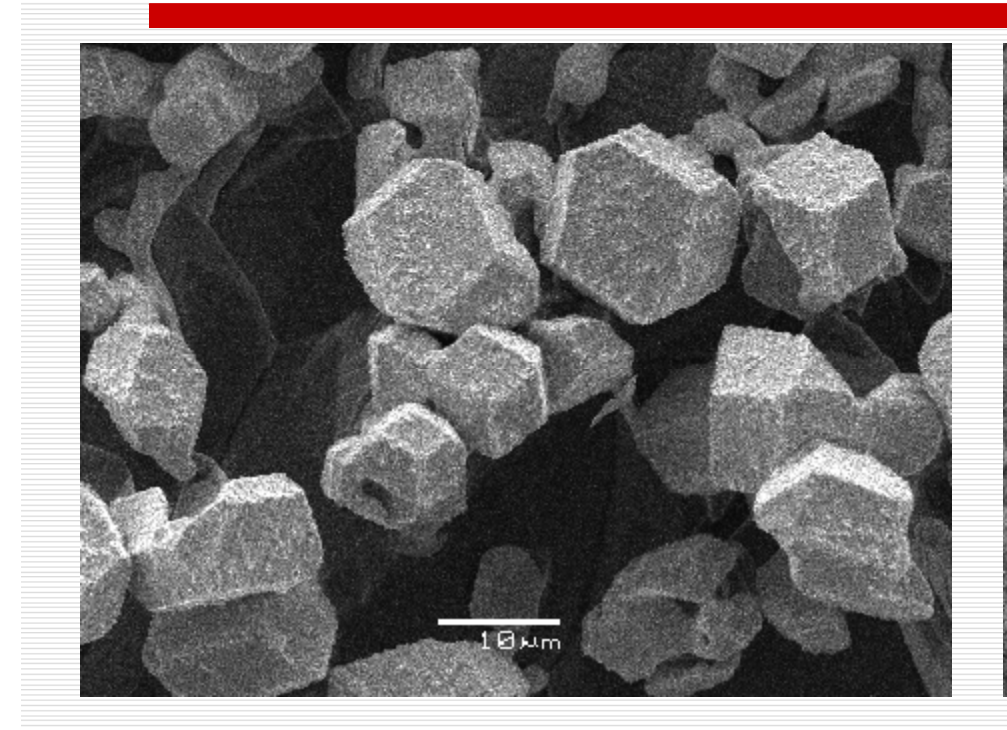

Кристаллы вольфрамата алюминия на поверхности синтетического сапфира

Выделения моноооксида кремния со стенок электропечи

Самое первое изображение получил Max Knoll (1935) Первый промышленный электронный микроскоп "Stereoscan" сконструирован Charles Oatley и Gary Stewart (1965) (Cambridge)

## Растровая электронная микроскопия (SEM)

В отраженных электронах яркость примерно пропорциональна среднему атомному номеру минерала. По изменению яркости можно судить о зональности минерала

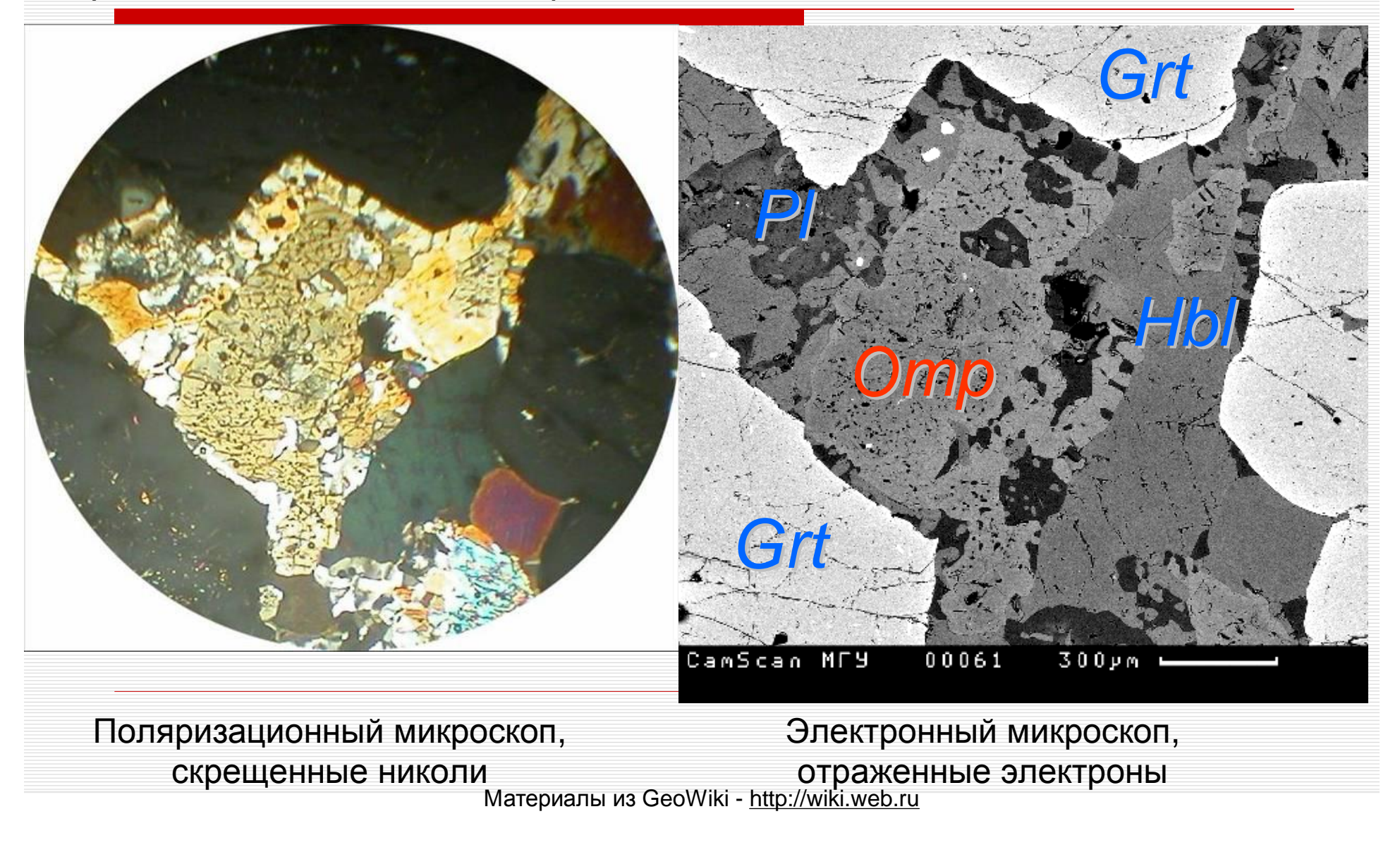

### Изучение зональности минералов

Двойниковая пластина

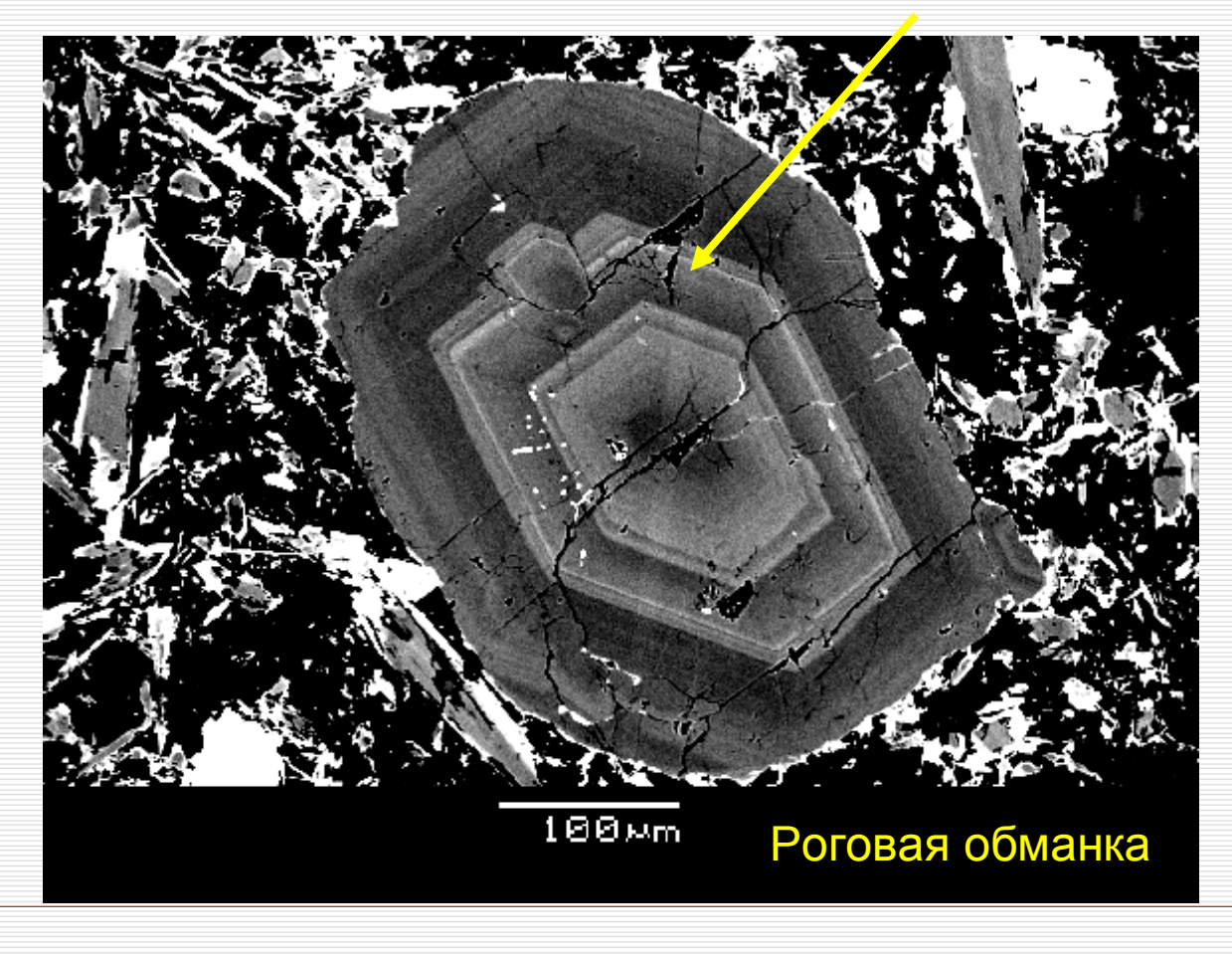

### **Электронный микроскоп JEOL JSM-6480LV**

лаборатория методов локального вещества кафедры петрологии МГУ, комн. 505, тел. 939-57-14

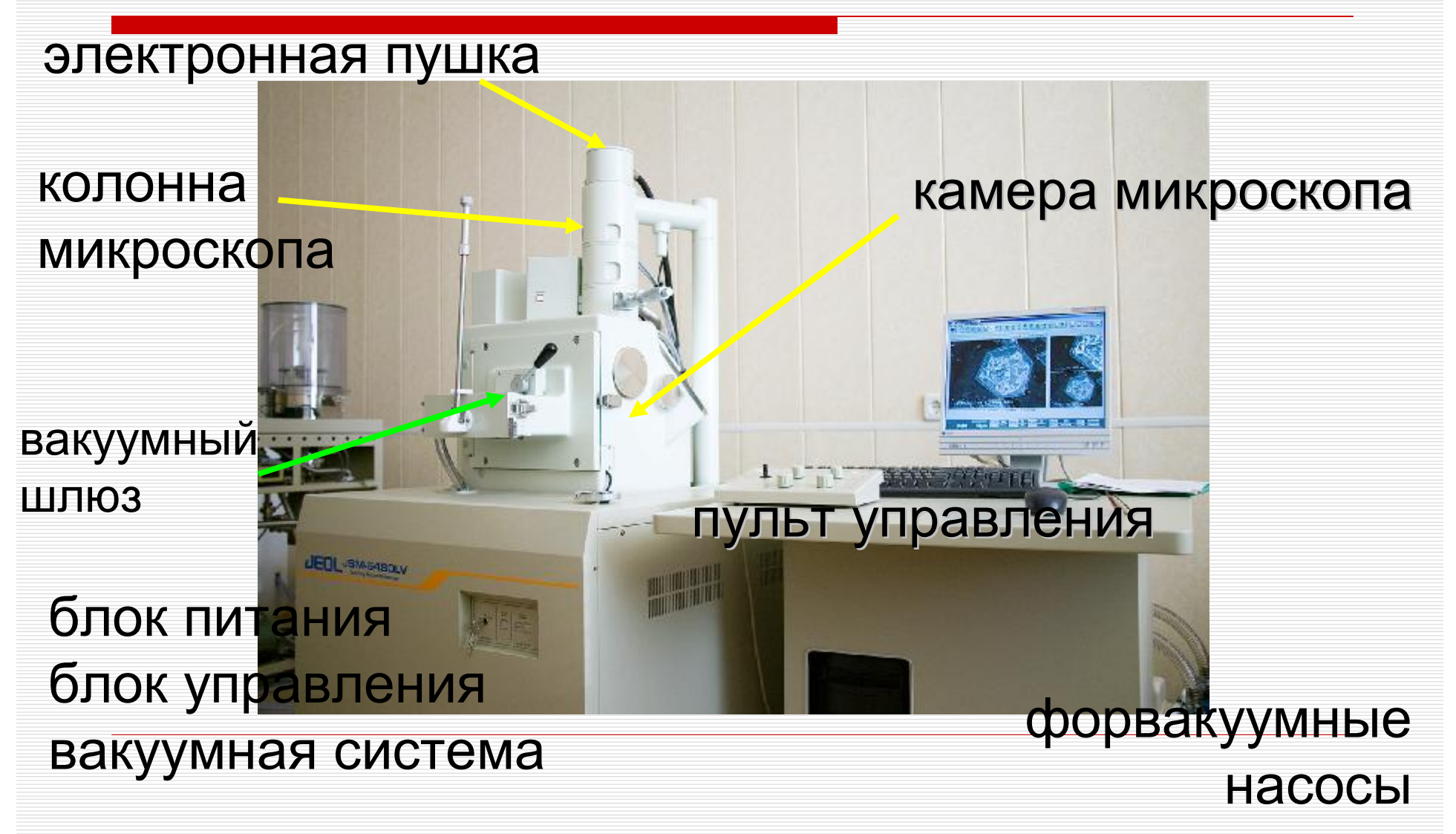

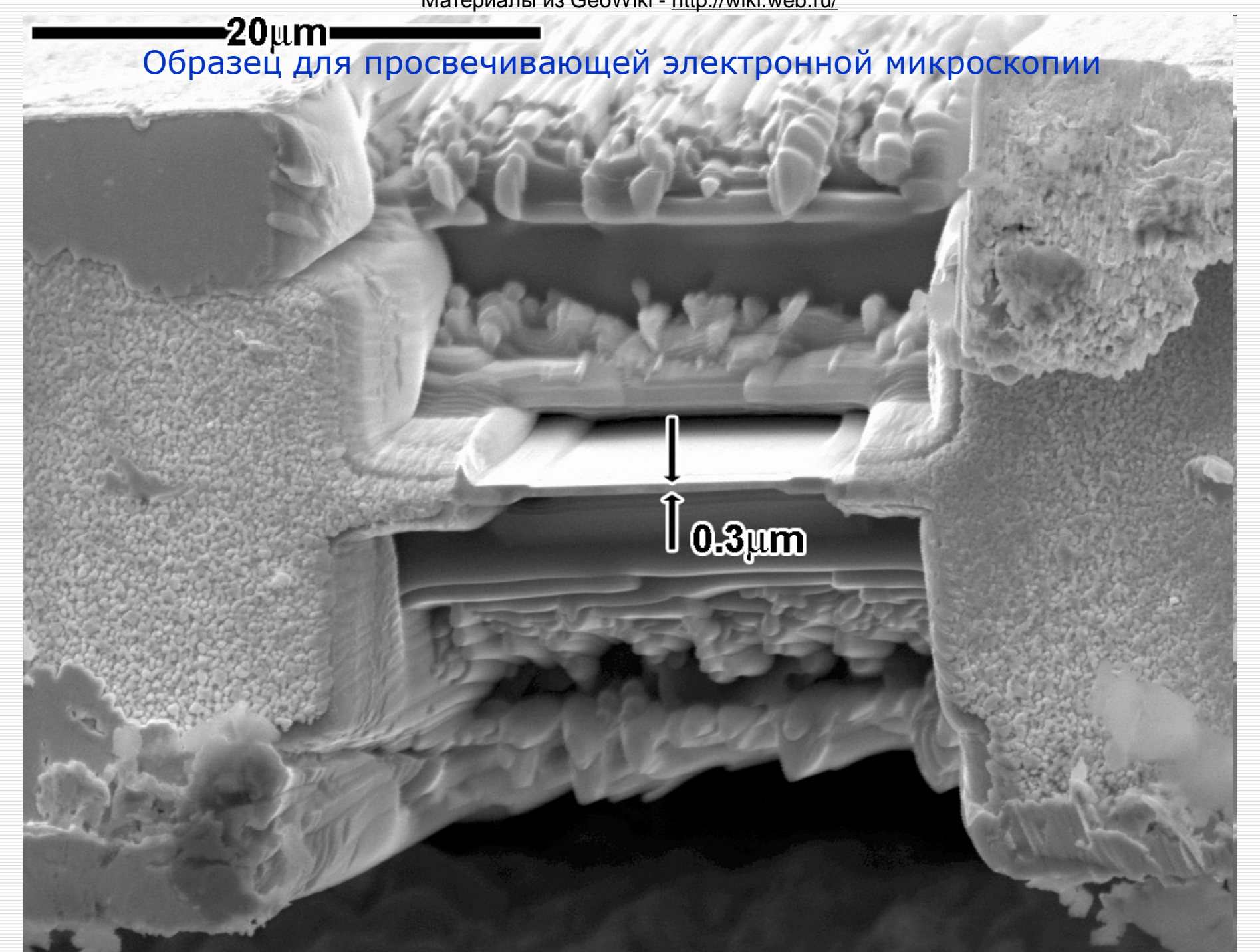

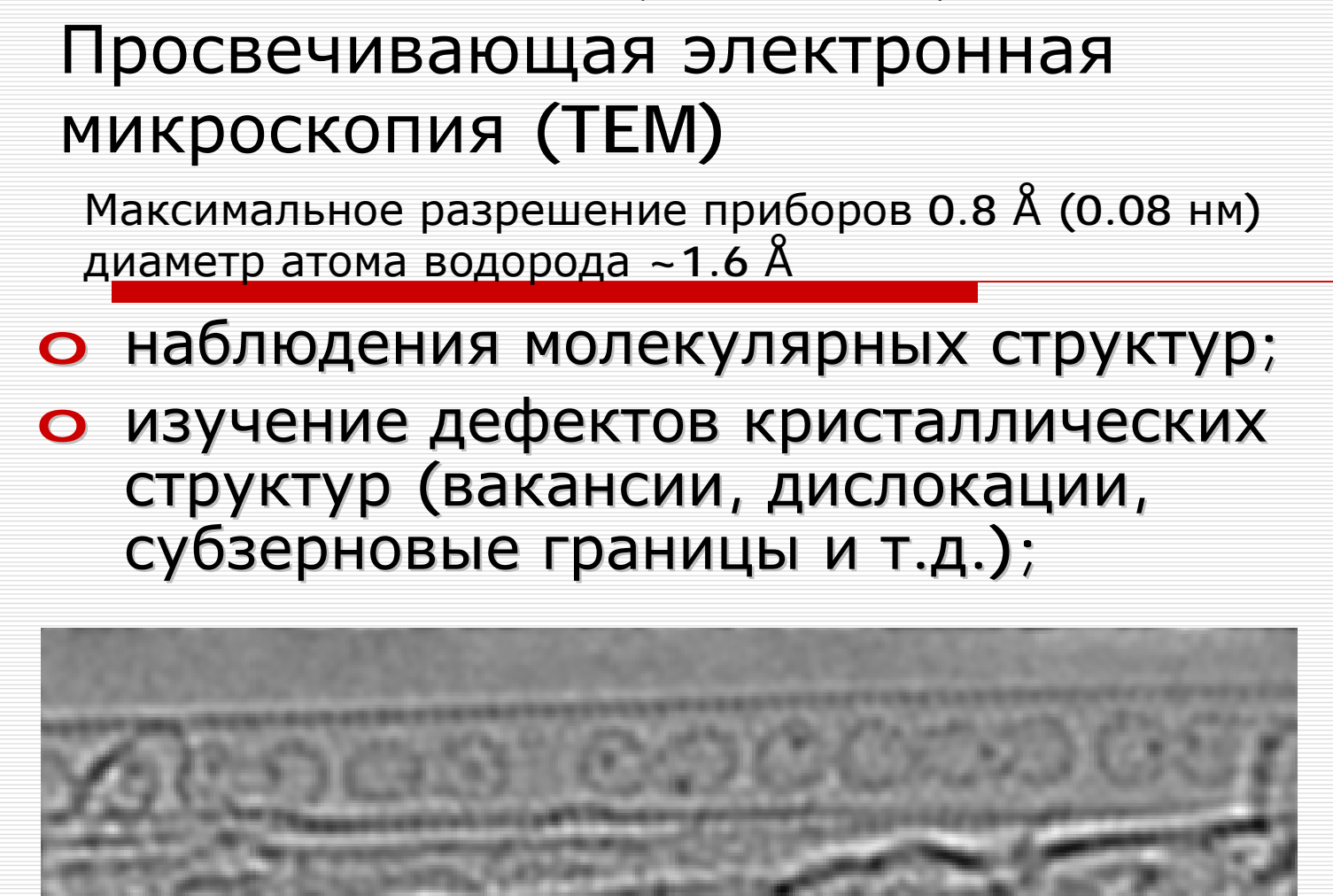

A. Chuvilin et al., Angewandte Chemie 2009

тепловое движение атомов диспрозия (темные точки) внутри углеродной нанотрубки (ускорено примерно в 60 раз)

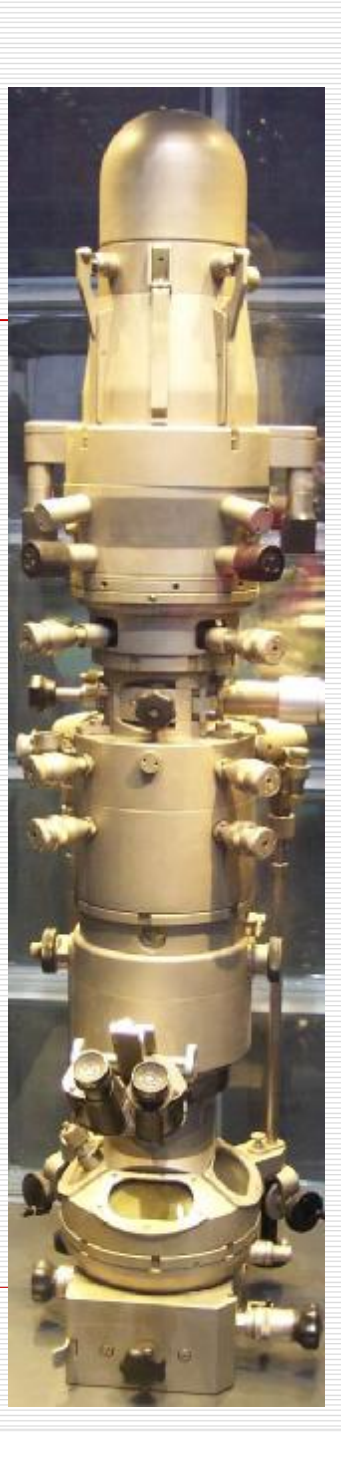

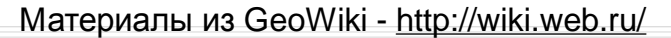

## Химический анализ

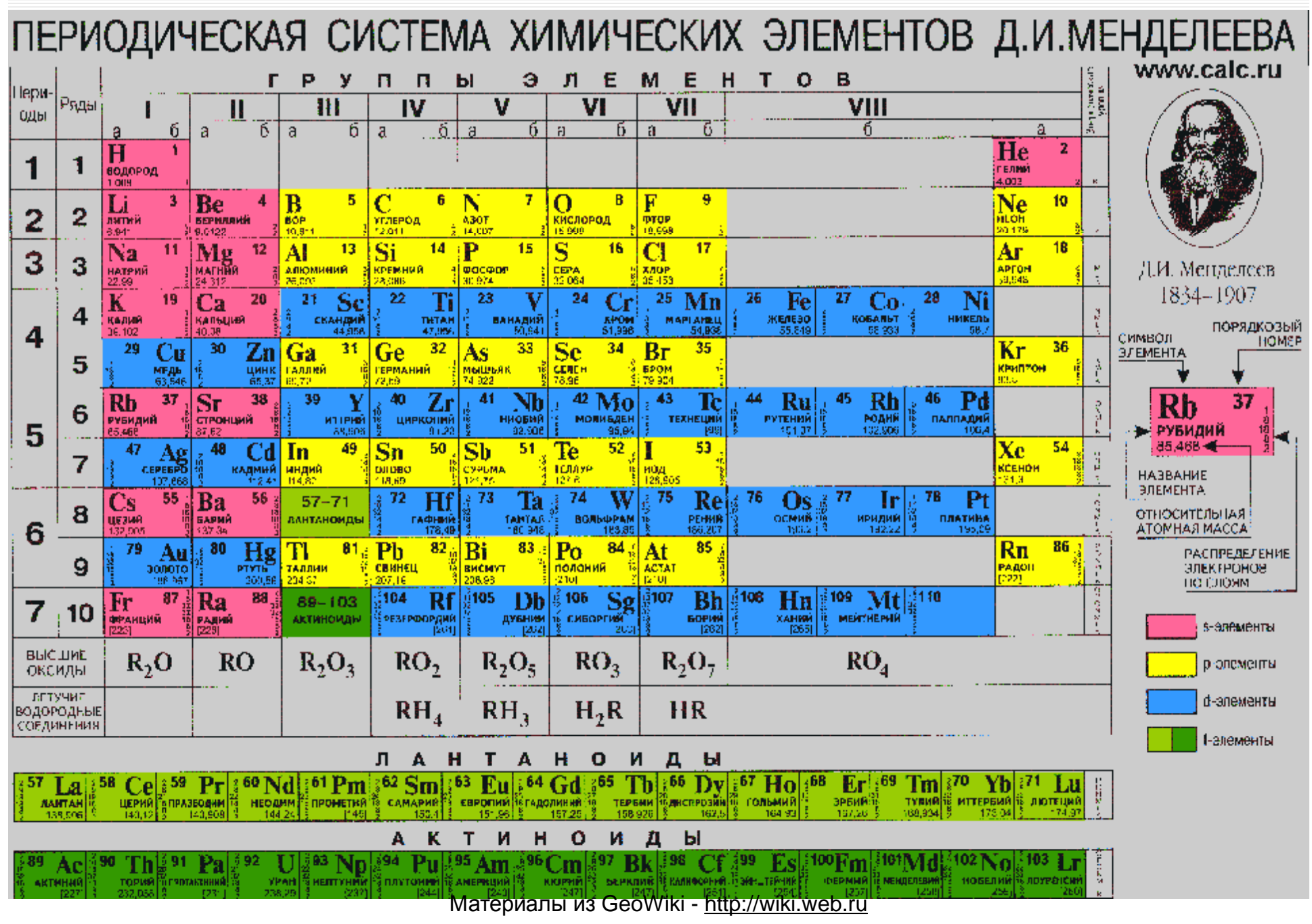

## Рентген-флюоресцентный метод

Химическая лаборатория геологического факультета находится в комн.Ц-11(левый ус), тел. 939-2961

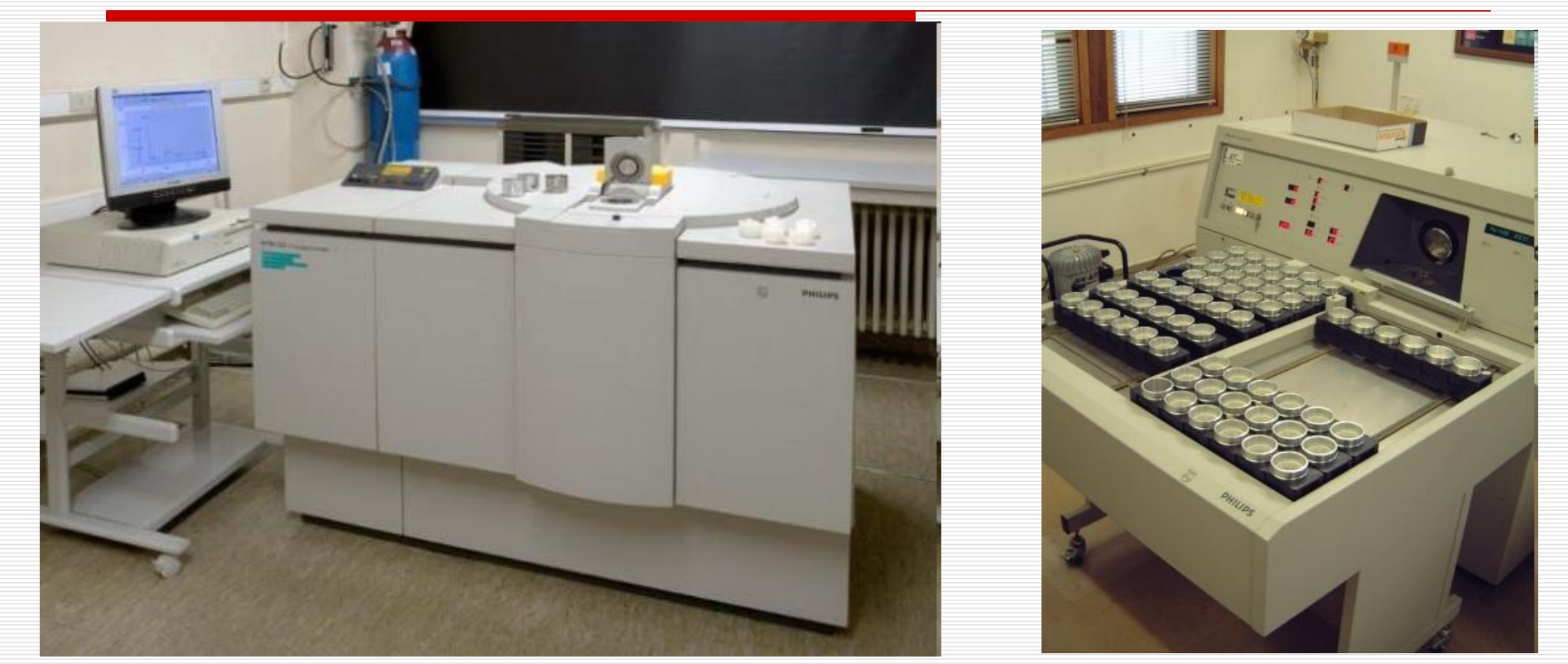

[www.mtm.kuleuven.be/.../Chemical/WDXRF.html](http://www.mtm.kuleuven.be/.../Chemical/WDXRF.html) [www.ru.ac.za/geology/geology/analyticalfacilities](http://www.ru.ac.za/geology/geology/analyticalfacilities)

#### Рентген-флюоресцентный анализатор **Philips 2400**

Препараты для рентгенофлюоресцентного анализа

#### Многоколлекторный масс-спектрометр индуктивно-связанной плазмы Материалы из GeoWiki - <http://wiki.web.ru/>

Используется для анализа содержаний >10-12-10-2 масс.% и для измерения отношений изотопов

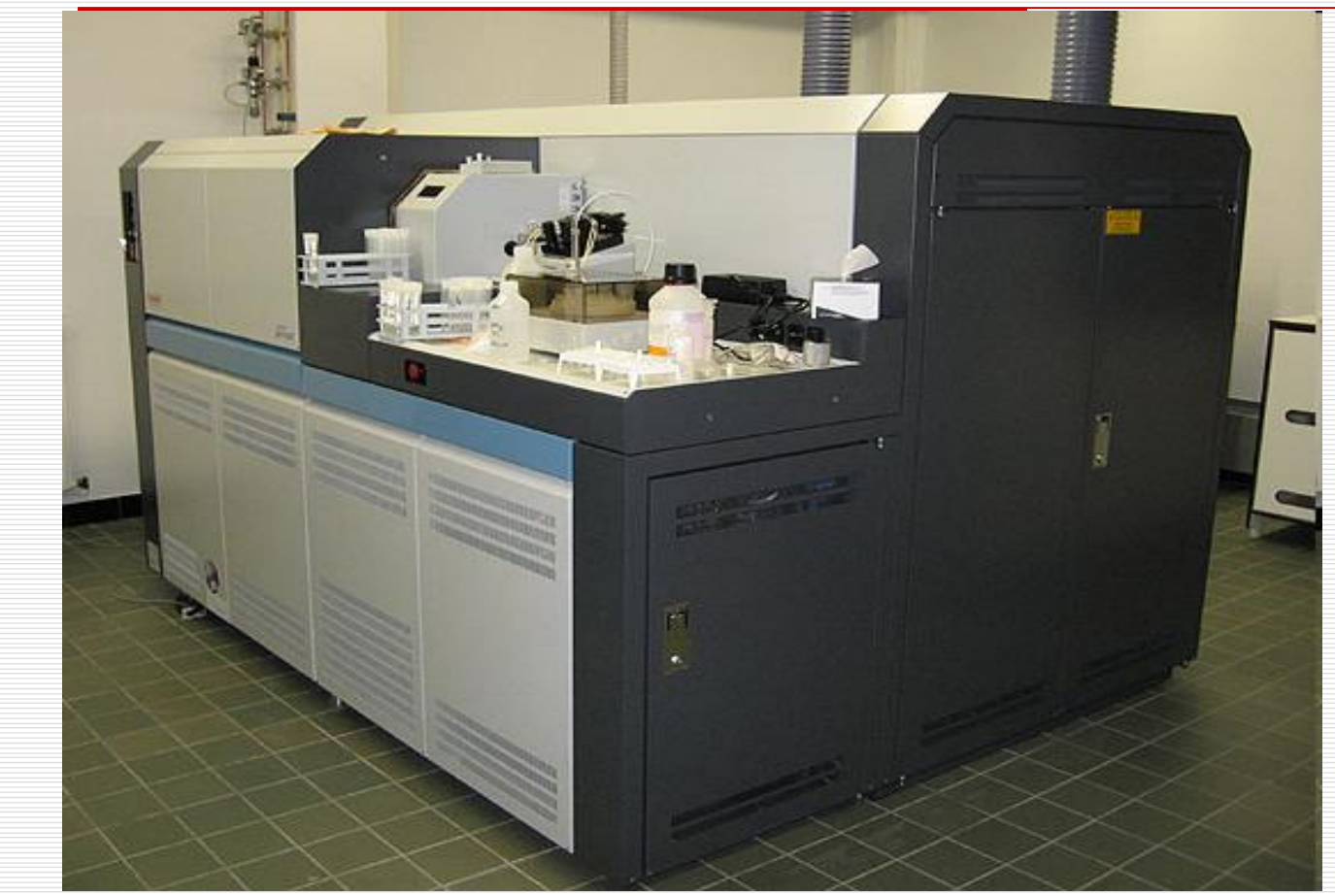

Препаратами являются растворы горных пород.

[www.esf-carbonate.org/project\\_details.aspx](http://www.esf-carbonate.org/project_details.aspx)

## Локальный микроанализ

Микрозонд обычно совмещен с электронным микроскопом. Возможен анализ объектов >1 μm, порог обнаружения элементов ~0.02 % масс.

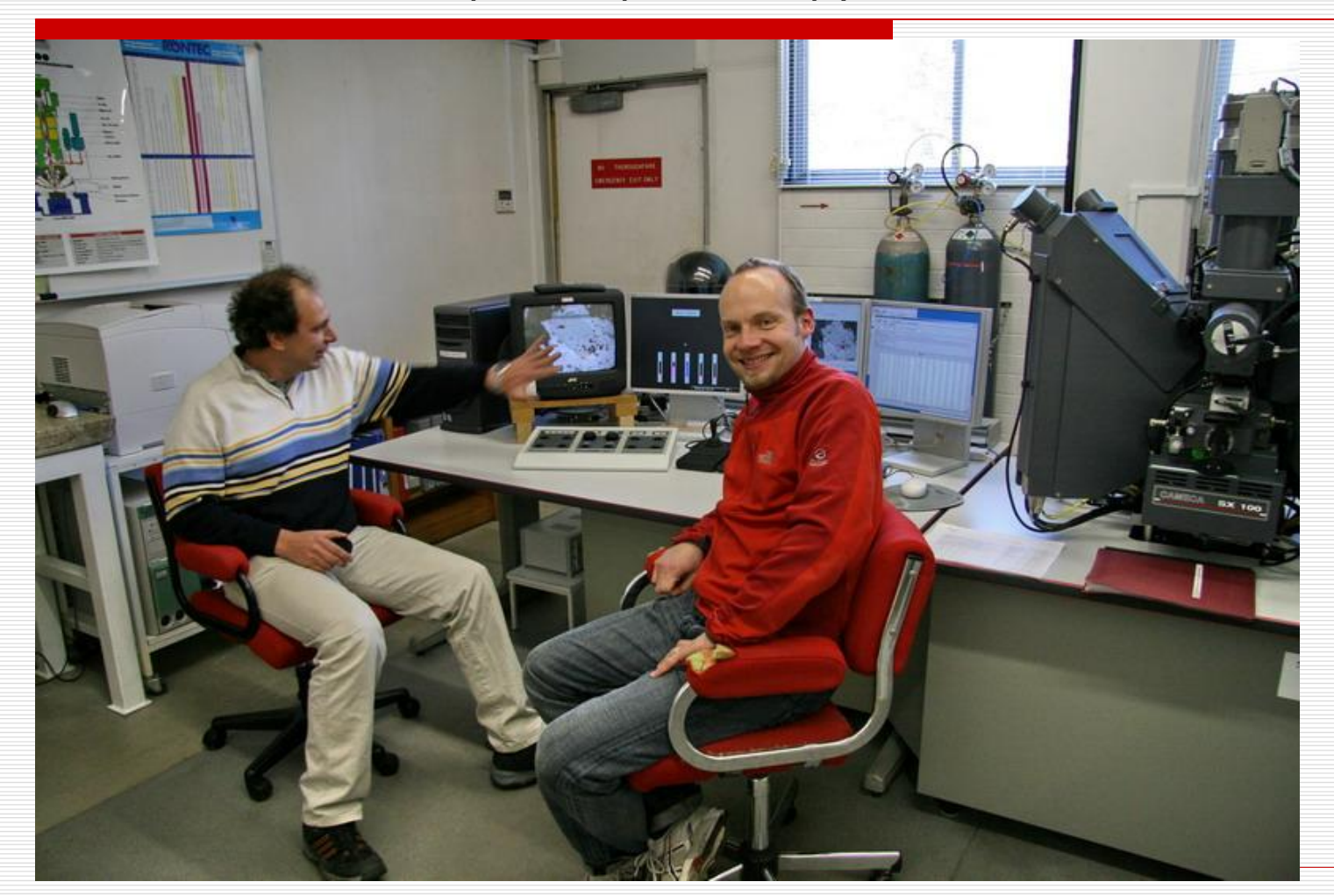

#### Микрозонд Cameca SX-100

## Масс-спектрометрия индуктивно связанной плазмы с лазерным испарением

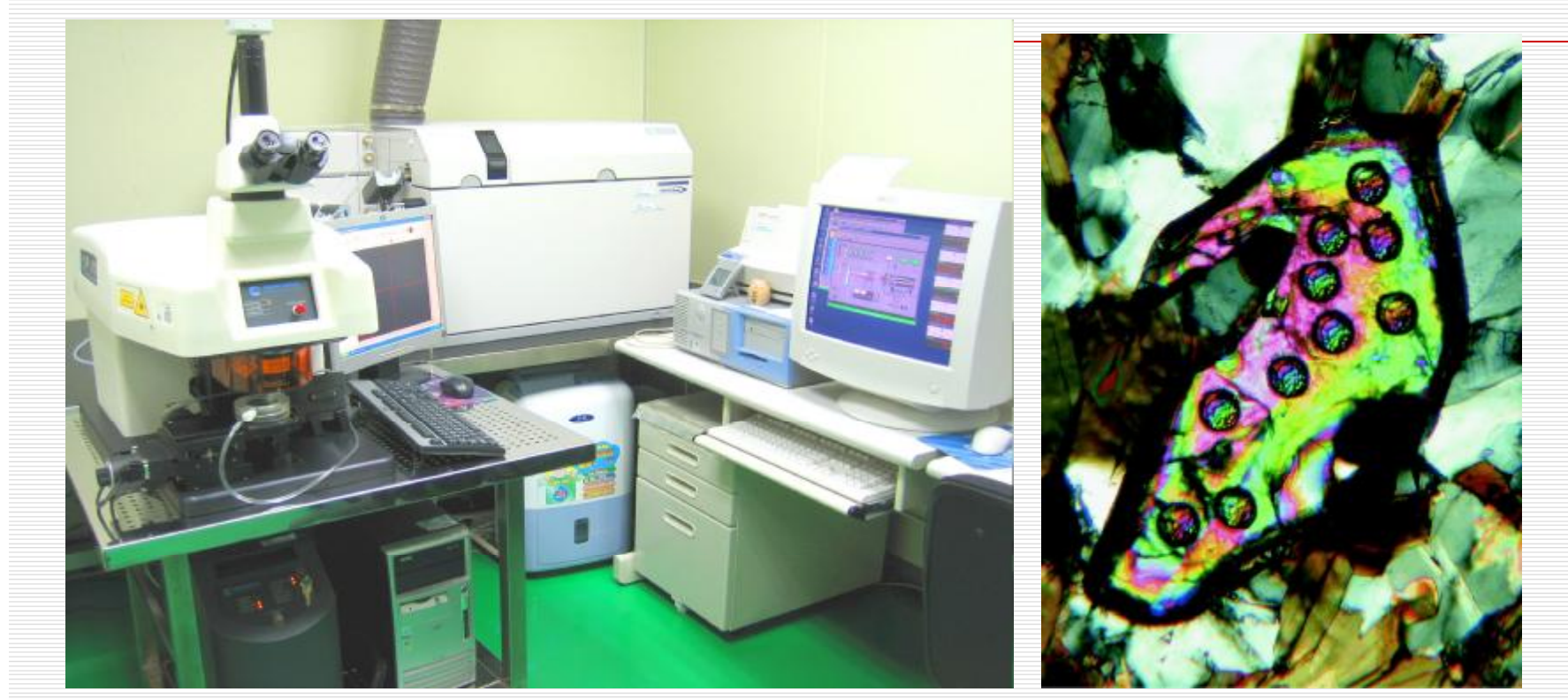

create.gl.ntu.edu.tw/Facilities.htm ees.acadiau.ca/content/mac-sc/macsc40/sc40.html

#### **Wave UP213 laser ablation system + Agilent 7500s ICP-MS**

Следы анализа с использованием лазерного испарения

# SHRIMP

Высокоточный ионный микрозонд

Позволяет точно измерять отношения изотопов в точке  $\sim$ 20 µm, что дает возможность определить абсолютный возраст минерала по отдельным зонам

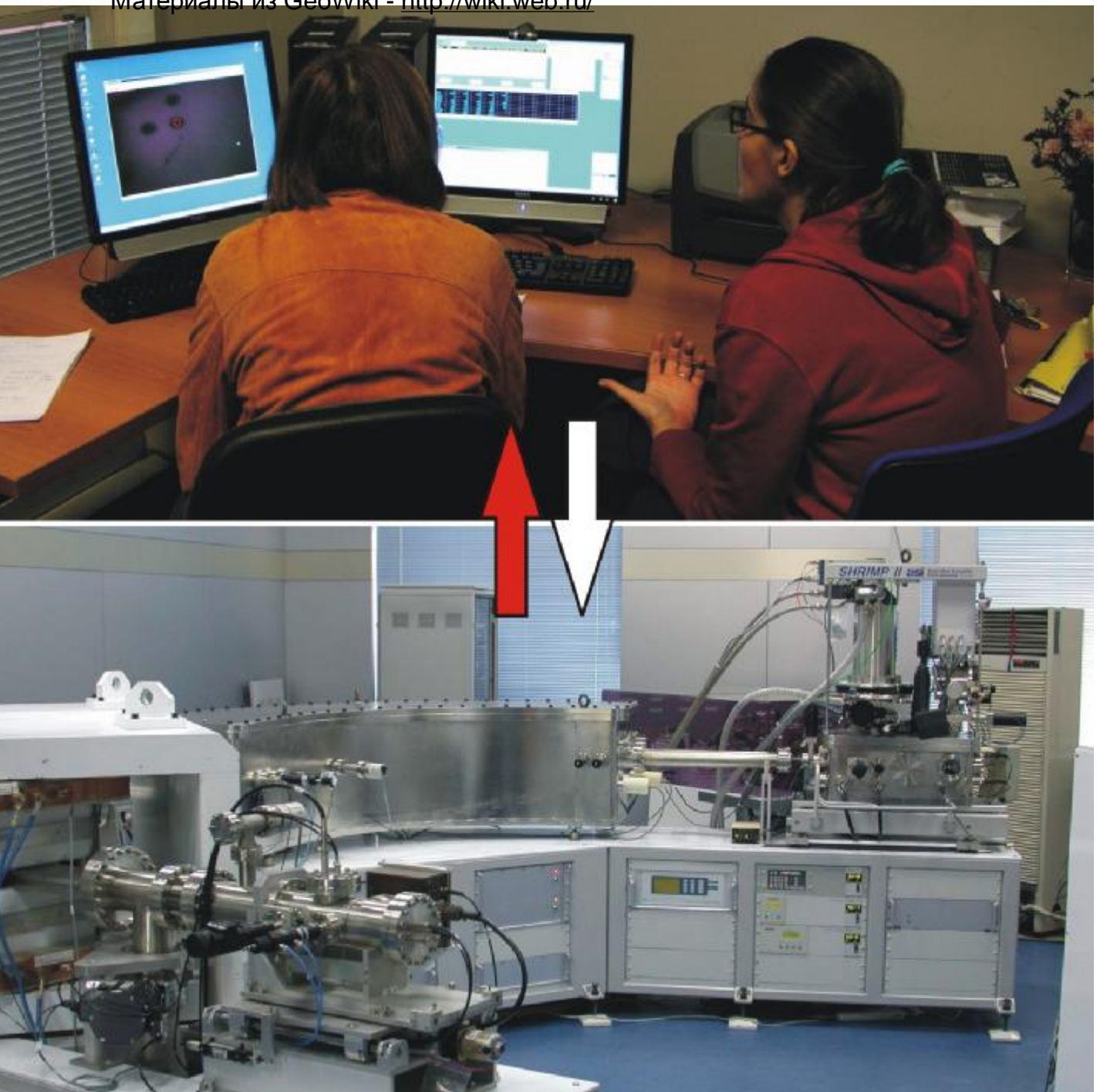

#### **1. Визуальная оценка**

- Инструментальная оценка
- 3. Расчет из хим. состава породы
- 4. Автоматизированные методы

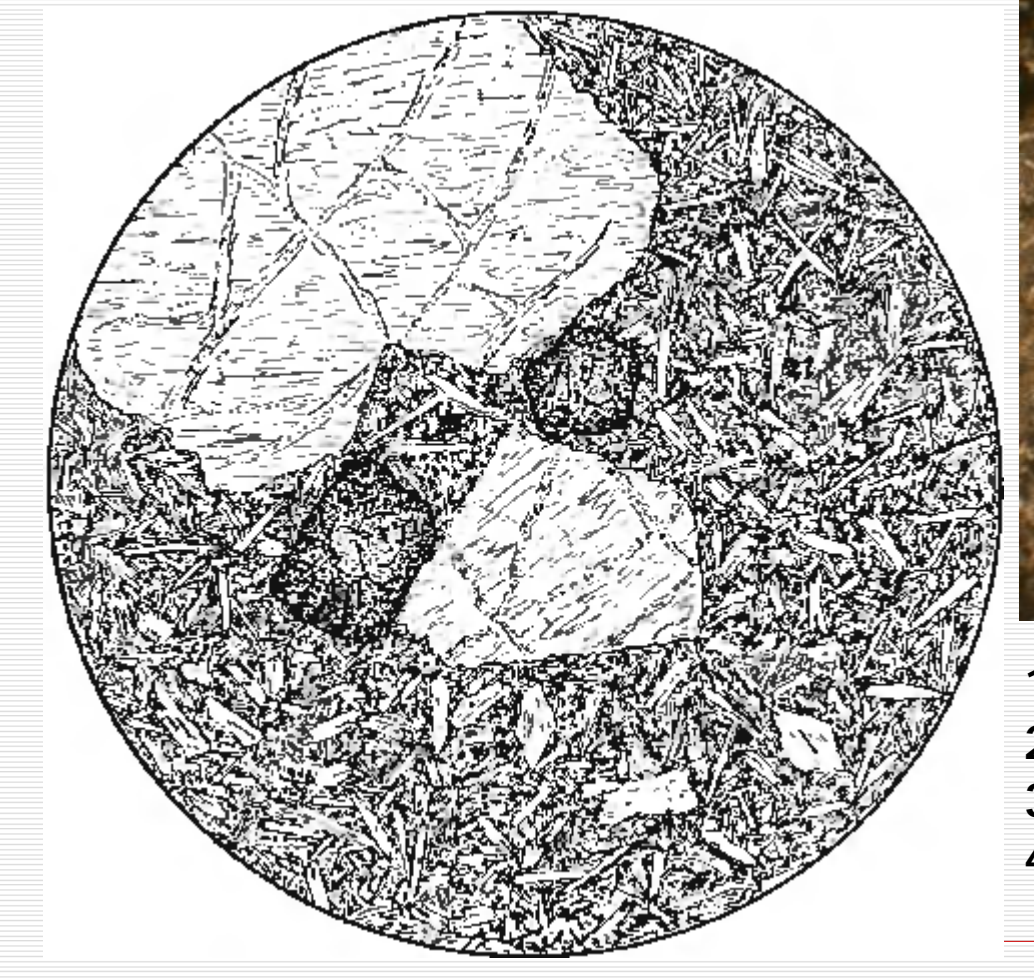

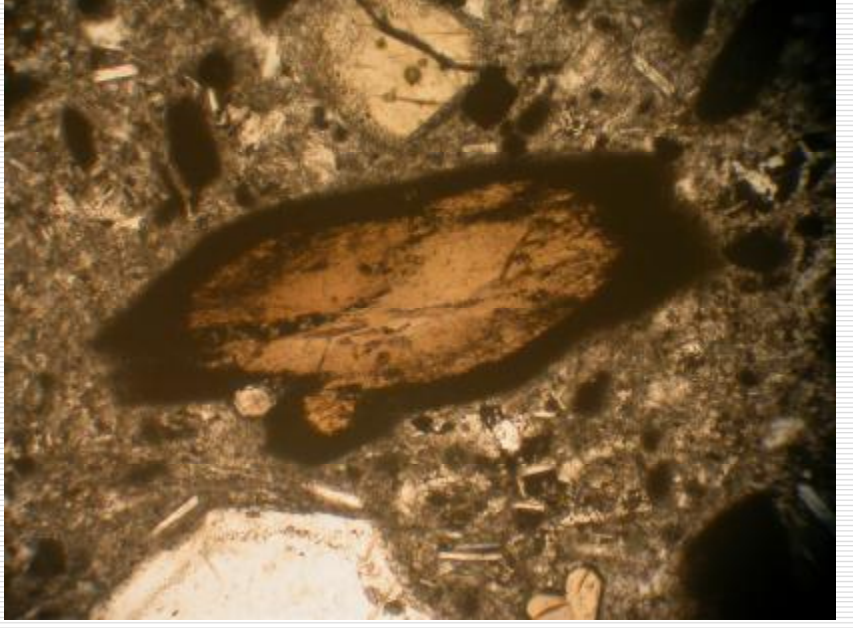

- 1. Примерная глазомерная оценка
- 2. Метод палеток
- 3. Пуш-интераторы
- 4. Анализ фотографий

Применяя компьютерные методы обработки изображений в отраженных электронах , можно получить количественную оценку минерального состава

- 1. Визуальная оценка
	- **2. Инструментальная оценка**
	- 3. Расчет из хим. состава породы
	- 4. Автоматизированные методы

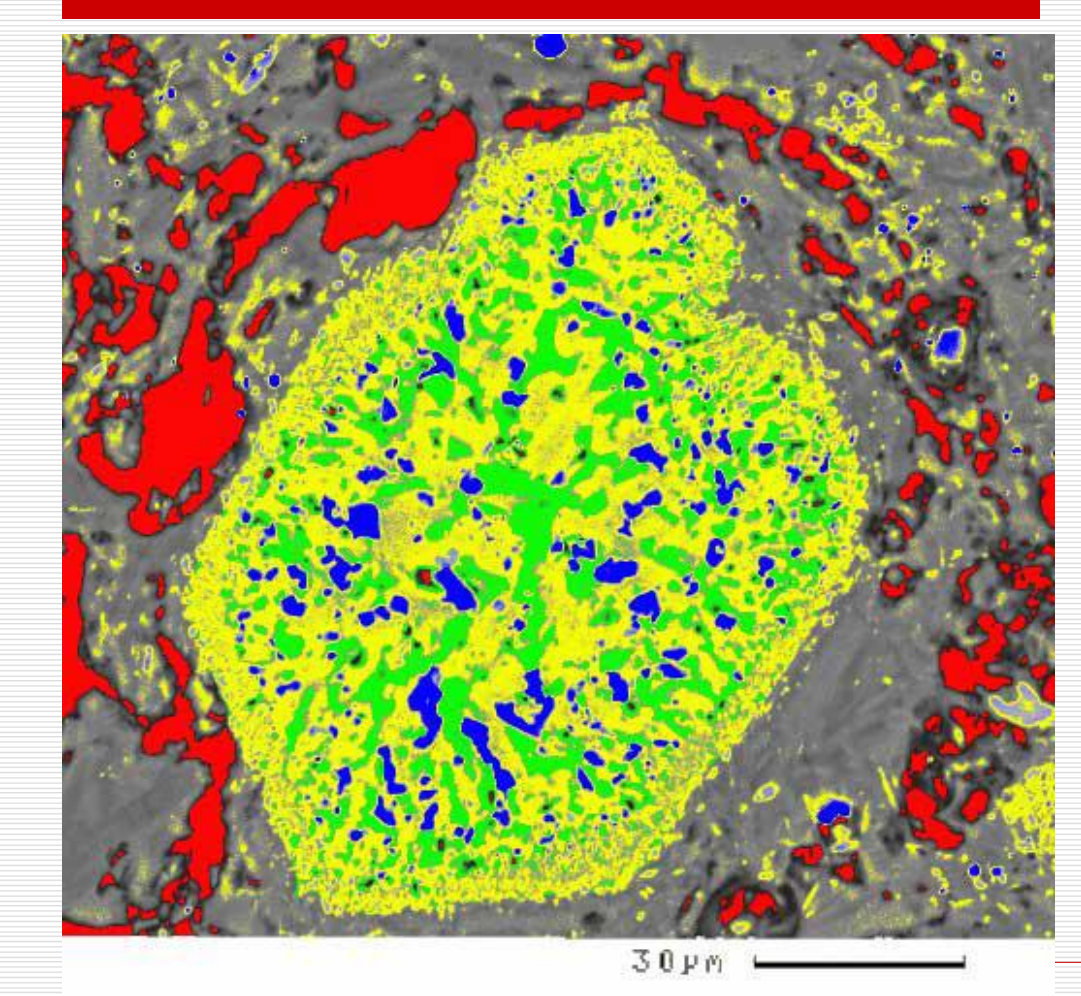

Красное – пузырьки Желтое – плагиоклаз Синее – магнетит Зеленое – клино- и ортопироксены

Реакция разложения роговой обманки, влк.Безымянный, Камчатка

Для оценки количества рудных и акцессорных минералов используют тяжелые или магнитные фракции

- Визуальная оценка
- **2. Инструментальная оценка**
- 3. Расчет из хим. состава породы
- 4. Автоматизированные методы

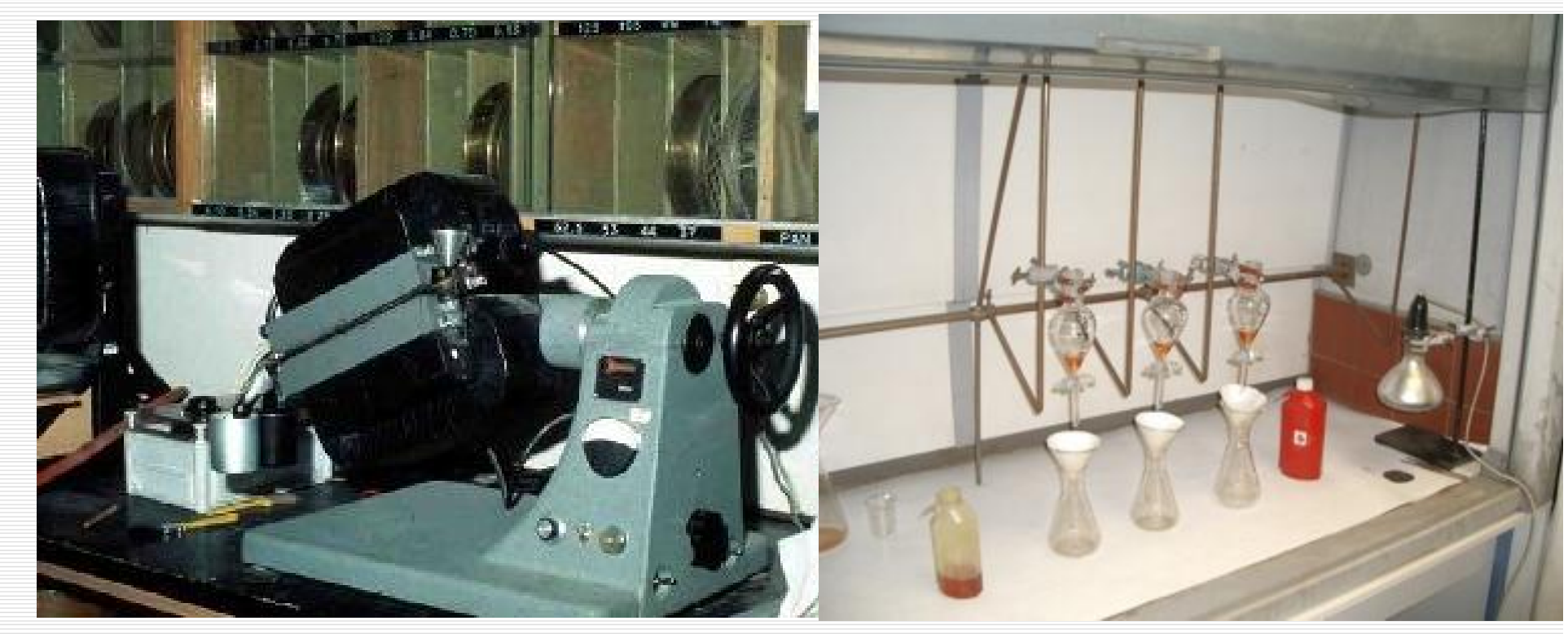

Электромагнитный сепаратор Разделение в тяжелых жидкостях

Породы дробятся и разделяются на фракции по магнитности и удельному весу. Каждая фракция анализируется отдельно. Материалы из GeoWiki -<http://wiki.web.ru>

Для оценки количества рудных и акцессорных минералов используют тяжелые или магнитные фракции

- Визуальная оценка
- **2. Инструментальная оценка**
- 3. Расчет из хим. состава породы
- 4. Автоматизированные методы

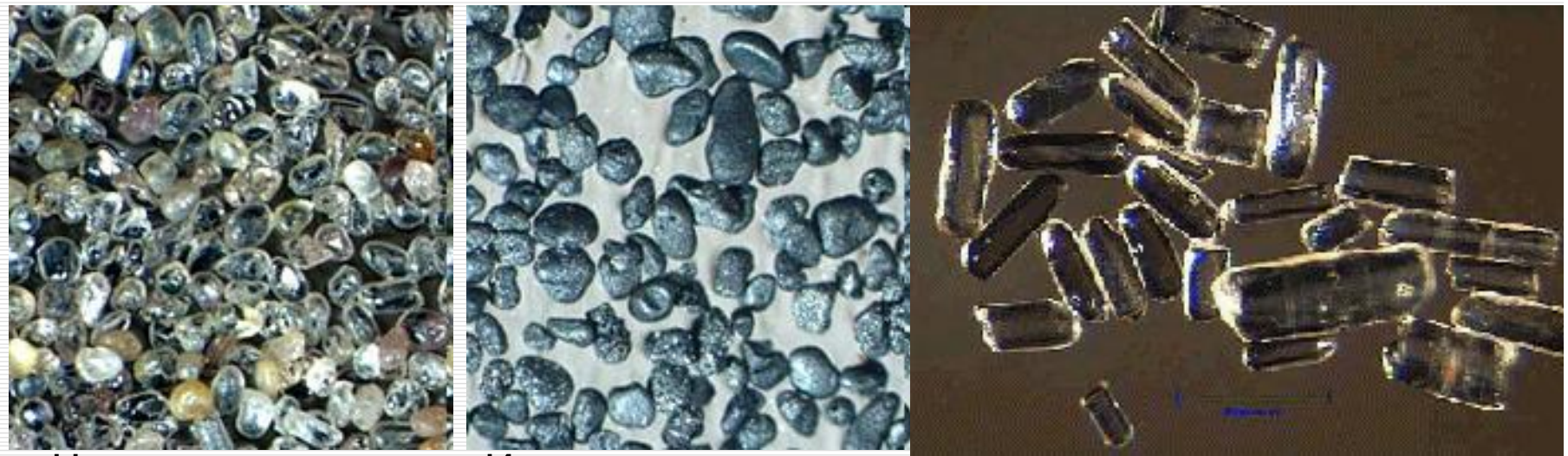

Циркон

Ильменит Апатит

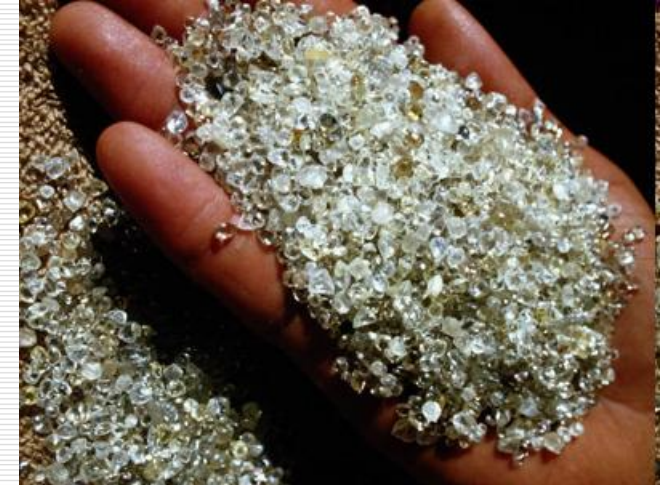

Содержания ценных редких элементов и ювелирных минералов измеряются в граммах на тонну. Даже в богатых рудах бывает неоходимо просмотреть сотни шлифов, чтобы найти хотя бы одно зерно полезного минерала

Алмаз

Для оценки количества рудных и акцессорных минералов используют тяжелые или магнитные фракции

- 1. Визуальная оценка
- 2. Инструментальная оценка
- 3. Расчет из хим. состава породы
	- **4. Автоматизированные методы**

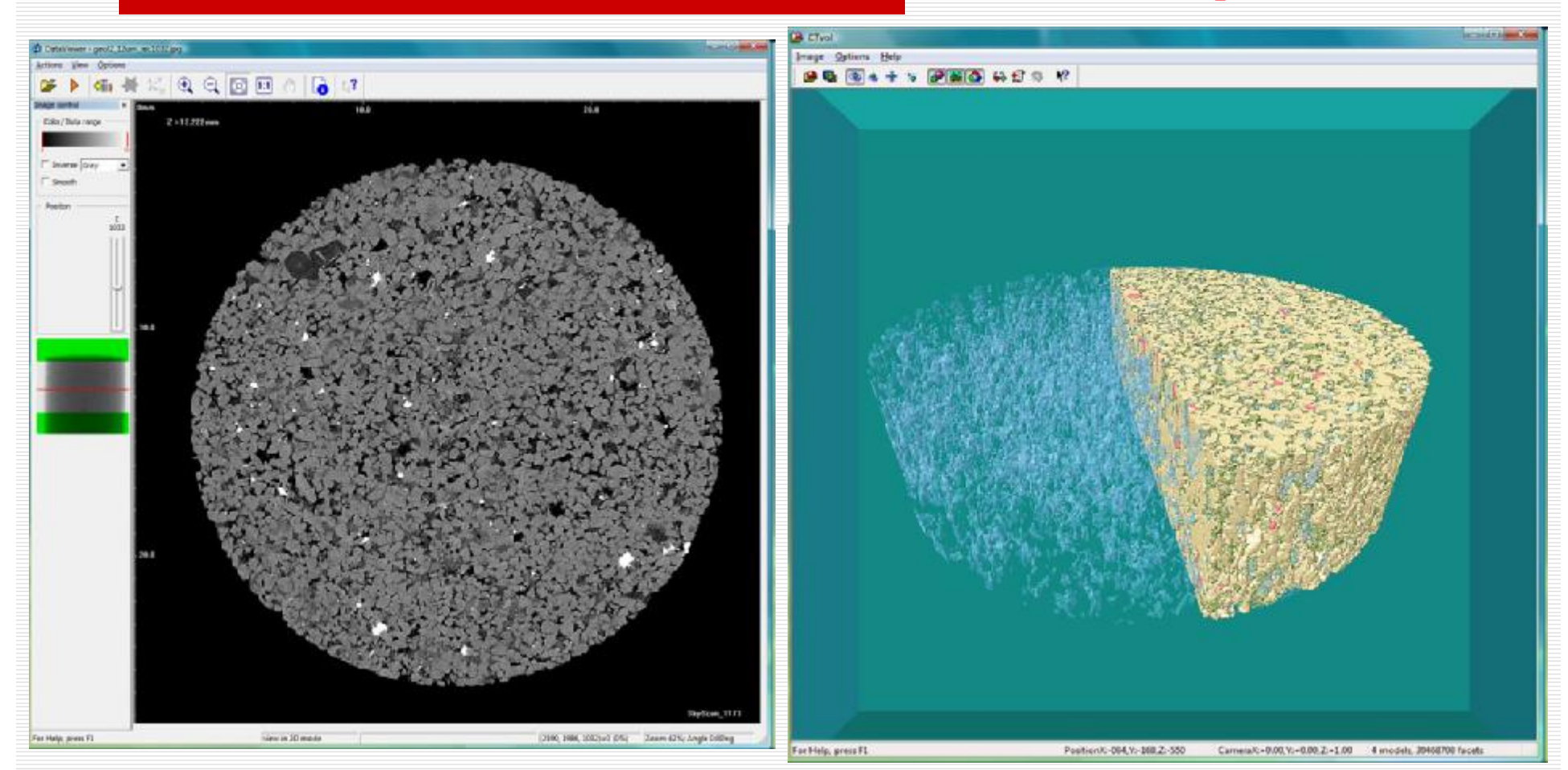

3D-томограф SkyScan, геологический факультет МГУ

## Почему нужно изучать кристаллооптику и петрографию?

- o Для предварительного изучения образца на электронном микроскопе и микрозонде необходимо 3-4 часа
- o На подготовку препаратов для массспектрометров уходят недели
- o Средняя себестоимость 1 часа приборного времени колеблется от 1000 до 10000 руб.
- o Знание кристаллоптики, минералогии и петрографии экономит деньги, а главное время.